## urexam

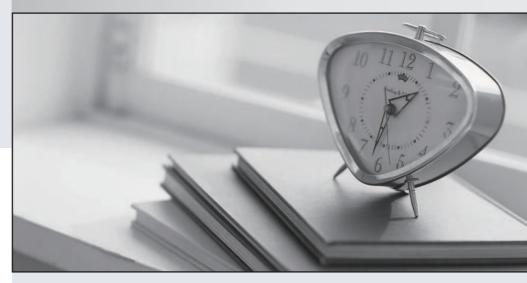

Higher Quality

Better Service!

We offer free update service for one year Http://www.ourexam.com **Exam** : JN0-690

Title : Junos Troubleshooting

Version: DEMO

| 1.Which CLI command is used to restart a software process?  A.restart  B.reboot  C.commit  D.reload                                                                                                    |
|----------------------------------------------------------------------------------------------------|
| Answer: B                                                                                                    |
| 2.Which CLI command applies the candidate configuration to the active configuration?  A.load  B.merge  C.copy run start  D.commit  Answer: C                                                                                                    |
| 3.Which operational CLI command would you use to troubleshoot hardware-related problems?  A.show system  B.show chassis  C.show route  D.show cli  Answer: C                                                                                                    |
| <ul> <li>4.In the Junos OS, which type of file dumps the program's environment in the form of memory pointers instructions, and register data to a file in the event of a panic or other serious malfunction?</li> <li>A.log file</li> <li>B.backup file</li> <li>C.configuration file</li> <li>D.core file</li> <li>Answer: B</li> </ul> |
| 5.Which operational CLI command would you use to display information about the system and softward processes?  A.show system  B.show chassis  C.show route  D.show cli  Answer: C                                                                                                    |
| 6.What is the name of the routing protocol process on a Junos OS device?  A.chassisd  B.snmpd  C.rpd  D.cosd  Answer: D                                                                                                    |

7. Which statement is correct about troubleshooting?

A. You must always have a complete understanding of the problem before you begin gathering any information.

B. You must be sure the problem will be resolved before attempting a potential solution.

C.The problem must be reproducible before attempting a potential solution.

D.Establishing a network baseline is important to help understand when something is not working.

Answer: D

8. Which three steps are involved in troubleshooting any problem? (Choose three.)

A.Reboot the device.

B.Clearly define the problem.

C.Outline the expected behavior.

D.Determine who made the changes.

E.Isolate the problem.

Answer: B,C,E

9. Which operational command would be used to display diagnostic data and alarms for 1/10/100 Gigabit Ethernet optical transceivers?

A.show interfaces extensive

B.show interfaces diagnostics optics

C.show chassis alarms

D.show interfaces controller

Answer: B

10. Which command would be helpful in determining the time at which the protocols started?

A.show route

B.show chassis hardware

C.show configuration

D.show system uptime

Answer: D